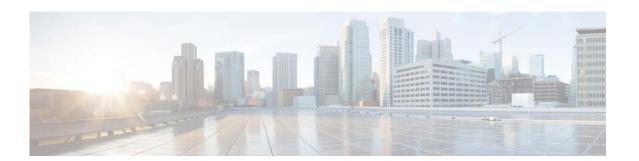

# **C** Commands

This chapter describes the Cisco NX-OS MSDP commands that begin with  $\boldsymbol{C}$ .

# clear ip msdp event-history

To clear information in the Multicast Source Discovery Protocol (MSDP) event history buffers, use the **clear ip msdp event-history** command.

clear ip msdp event-history

**Syntax Description** 

This command has no arguments or keywords.

**Command Default** 

None

**Command Modes** 

Any command mode

**SupportedUserRoles** 

network-admin network-operator vdc-admin vdc-operator

#### **Command History**

| Release     | Modification                 |
|-------------|------------------------------|
| 6.0(2)N1(1) | This command was introduced. |

#### **Usage Guidelines**

This command requires the LAN Base Services license.

#### **Examples**

This example shows how to clear information in the MSDP event history buffers:

```
switch(config) # clear ip msdp event-history
switch(config) #
```

| Command                       | Description                                             |
|-------------------------------|---------------------------------------------------------|
| ip msdp event-history         | Configures the size of the MSDP event history buffers.  |
| show ip msdp<br>event-history | Displays information in the MSDP event history buffers. |

# clear ip msdp peer

To clear a TCP connection to Multicast Source Discovery Protocol (MSDP) peers, use the **clear ip msdp peer** command.

clear ip msdp peer peer-address [vrf vrf-name | default | management]

# **Syntax Description**

| peer-address | IP address of the MSDP peer.                                                             |
|--------------|------------------------------------------------------------------------------------------|
| vrf          | (Optional) Clears the virtual routing and forwarding (VRF) instance information.         |
| vrf-name     | VRF name. The name can be a maximum of 32 alphanumeric characters and is case sensitive. |
| default      | Specifies that the default VRF entry be cleared from the multicast routing table.        |
| management   | Specifies that the management VRF entry be cleared from the multicast routing table.     |

# **Command Default**

None

#### **Command Modes**

Any command mode

# **SupportedUserRoles**

network-admin network-operator vdc-admin vdc-operator

# **Command History**

| Release     | Modification                 |
|-------------|------------------------------|
| 6.0(2)N1(1) | This command was introduced. |

#### **Usage Guidelines**

This command requires the LAN Base Services license.

# Examples

This example shows how to clear a TCP connection to an MSDP peer:

switch# clear ip msdp peer 192.168.1.10
switch#

| Command           | Description                            |
|-------------------|----------------------------------------|
| show ip msdp peer | Displays information about MSDP peers. |

# clear ip msdp policy statistics sa-policy

To clear the Source-Active (SA) policy for Multicast Source Discovery Protocol (MSDP) peers, use the **clear ip msdp policy statistics sa-policy** command.

clear ip msdp policy statistics sa-policy peer-address {in | out} [vrf vrf-name | default | management]

#### **Syntax Description**

| peer-address | IP address of the MSDP peer for the SA policy.                                                  |
|--------------|-------------------------------------------------------------------------------------------------|
| in           | Specifies the input policy.                                                                     |
| out          | Specifies the output policy.                                                                    |
| vrf          | (Optional) Clears the virtual routing and forwarding (VRF) instance information.                |
| vrf-name     | VRF name. The name can be a maximum of 32 alphanumeric characters and is case sensitive.        |
| default      | (Optional) Specifies that the default VRF entry be cleared from the multicast routing table.    |
| management   | (Optional) Specifies that the management VRF entry be cleared from the multicast routing table. |

#### **Command Default**

None

#### **Command Modes**

Any command mode

# **SupportedUserRoles**

network-admin network-operator vdc-admin vdc-operator

#### **Command History**

| Release     | Modification                 |
|-------------|------------------------------|
| 6.0(2)N1(1) | This command was introduced. |

### **Usage Guidelines**

This command requires the LAN Base Services license.

# **Examples**

This example shows how to clear an SA policy for an MSDP peer:

switch# clear ip msdp policy statistics sa-policy
switch#

| Command           | Description                            |
|-------------------|----------------------------------------|
| show ip msdp peer | Displays information about MSDP peers. |

# clear ip msdp route

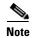

Effective with Cisco NX-OS Release 4.0(3), the **clear ip msdp route** command is not available in Cisco NX-OS software. [Apolina: Note applies to N7K]

To clear routes that match group entries in the Multicast Source Discovery Protocol (MSDP) Source-Active (SA) cache, use the **clear ip msdp route** command.

clear ip msdp route {\* | group | group-prefix} [vrf {vrf-name | all | default | management}]

#### **Syntax Description**

| *            | Specifies all sources for the group from the SA cache.                                   |
|--------------|------------------------------------------------------------------------------------------|
| group        | Group address in the format A.B.C.D.                                                     |
| group-prefix | Group prefix in the format A.B.C.D/length.                                               |
| vrf          | (Optional) Clears the virtual routing and forwarding (VRF) instance information.         |
| vrf-name     | VRF name. The name can be a maximum of 32 alphanumeric characters and is case sensitive. |
| all          | Specifies that all VRF entries be cleared from the SA-cache.                             |
| default      | Specifies that the default VRF entry be cleared from the SA-cache.                       |
| management   | Specifies that the management VRF entry be cleared from the SA-cache.                    |

# **Command Default**

None

#### **Command Modes**

Any command mode

### **SupportedUserRoles**

network-admin network-operator vdc-admin vdc-operator

# **Command History**

| Release     | Modification                 |
|-------------|------------------------------|
| 6.0(2)N1(1) | This command was introduced. |
| 4.0(3)      | This command was removed.    |

#### **Usage Guidelines**

You can also use the **clear ip msdp sa-cache** command for the same function.

This command requires the LAN Base Services license.

#### **Examples**

This example shows how to clear the MSDP SA cache:

switch# clear ip msdp route \*
switch#

| Command                | Description               |
|------------------------|---------------------------|
| clear ip msdp sa-cache | Clears the MSDP SA cache. |

# clear ip msdp sa-cache

To clear routes that match group entries in the Multicast Source Discovery Protocol (MSDP) Source-Active (SA) cache, use the **clear ip msdp sa-cache** command.

clear ip msdp sa-cache {\* | group | group-prefix} [vrf {vrf-name | all | default | management}]

# **Syntax Description**

| *            | Specifies all sources for the group from the SA cache.                                   |
|--------------|------------------------------------------------------------------------------------------|
| group        | Group address in the format A.B.C.D.                                                     |
| group-prefix | Group prefix in the format A.B.C.D/length.                                               |
| vrf          | (Optional) Clears the virtual routing and forwarding (VRF) instance information.         |
| vrf-name     | VRF name. The name can be a maximum of 32 alphanumeric characters and is case sensitive. |
| all          | Specifies that all VRF entries be cleared from the SA-cache.                             |
| default      | Specifies that the default VRF entry be cleared from the SA-cache.                       |
| management   | Specifies that the management VRF entry be cleared from the SA-cache.                    |

#### **Command Default**

None

#### **Command Modes**

Any command mode

# SupportedUserRoles

network-admin network-operator vdc-admin vdc-operator

#### **Command History**

| Release     | Modification                 |
|-------------|------------------------------|
| 6.0(2)N1(1) | This command was introduced. |

#### **Usage Guidelines**

You can also use the clear ip msdp route command for the same function.

This command requires the LAN Base Services license.

# Examples

This example shows how to clear the MSDP SA cache:

switch# clear ip msdp sa-cache
switch#

| Command               | Description                                                 |
|-----------------------|-------------------------------------------------------------|
| clear ip msdp route   | Clears the MSDP SA cache.                                   |
| show ip msdp sa-cache | Displays route information in the MSDP Source-Active cache. |

# clear ip msdp statistics

To clear statistics for Multicast Source Discovery Protocol (MSDP) peers, use the **clear ip msdp statistics** command.

clear ip msdp statistics [peer-address] [vrf vrf-name | default | management]

#### **Syntax Description**

| peer-address | (Optional) IP address of the MSDP peer.                                                         |
|--------------|-------------------------------------------------------------------------------------------------|
| vrf          | (Optional) Clears the virtual routing and forwarding (VRF) instance information.                |
| vrf-name     | VRF name. The name can be a maximum of 32 alphanumeric characters and is case sensitive.        |
| default      | (Optional) Specifies that the default VRF entry be cleared from the multicast routing table.    |
| management   | (Optional) Specifies that the management VRF entry be cleared from the multicast routing table. |

**Command Default** 

None

**Command Modes** 

Any command mode

# **SupportedUserRoles**

network-admin network-operator vdc-admin vdc-operator

# **Command History**

| Release     | Modification                 |
|-------------|------------------------------|
| 6.0(2)N1(1) | This command was introduced. |

# **Usage Guidelines**

This command requires the LAN Base Services license.

### **Examples**

This example shows how to clear MSDP statistics for all MSDP peers:

switch# clear ip msdp statistics
switch#

| Command           | Description                            |
|-------------------|----------------------------------------|
| show ip msdp peer | Displays information about MSDP peers. |